# Binary Decision Diagrams (Einführung)

Binary Decision Diagrams (BDDs) sind bestimmte Graphen, die als Datenstruktur für die kompakte Darstellung von <mark>boolesche</mark>n Funktionen benutzt werden.

BDDs wurden von R. Bryant 1986 eingeführt.

BDDs werden sehr häufig benutzt, um Äquivalenzprobleme zwischen aussagenlogischen Formeln zu lösen.

Sehr wichtig im Bereich Hardwareentwurf und Hardwareoptimierung.

# Graphen

- Ein (endlicher) gerichteter Graph ist ein Paar  $G=(V,E)$ , wobei  $V$ eine (endliche) Menge von Knoten und  $E \subseteq V \times V$  eine Menge von<br>K Kanten ist.
- Ein Knoten wird graphisch durch einen Punkt dargestellt. Eine Kante  $(v,v^{\prime})$  wird graphisch durch einen Pfeil von  $v$  nach  $v^{\prime}$ dargestellt.
- Die Vorgänger eines Knotens  $v$  sind die Knoten  $v^{\prime}$ , für die es Kanten  $(v',v)$  gibt. Analog werden die  ${\sf Nachfolger}$  definiert.

## Pfade und Zyklen

Ein  $\mathsf{Pfad}$  von  $v$  nach  $v'$  ist eine nichtleere Sequenz

$$
(v, v_1)(v_1, v_2)(v_2, v_3)\ldots (v_{n-1}, v_n)(v_n, v')
$$

von Kanten.

Ein Knoten  $v'$  ist aus  $v$  erreichbar, wenn  $v=v'$  oder es einen Pfad von  $v$  nach  $v^{\prime}$  gibt.

Ein Zyklus ist ein Pfad von einem nach demselben Knoten.

Ein azyklischer Graph ist ein Graph ohne Zyklen.

Sei  $G=(V,E)$  ein azyklischer Graph und sei  $v\in V$  ein Knoten. Der  $\operatorname{\mathsf{Graph}}\nolimits G_v$  $_v = (V',E'$ ) wird wie folgt definiert:

- $\bullet\; \; V'$  enthält alle Knoten von  $V$ , die aus  $v$  erreichbar sind.
- $\bullet~~E'$  enthält alle Kanten  $(v_1,v_2)$  mit  $v_1\in V'.$

Wir nennen  $G_v$ dann ist  $\{G_{v_1}, \ldots, G_{v_n}\}$  die Menge der Untergraphen v  $_v$  einen Untergraph von  $G.$  Wenn  $V=\,$  $\{v_1,\ldots,v_n\}$  ,  $_{v_n}\}$  die Menge der Untergraphen von  $G.$ 

## Bäume und Wälder

Ein Baum ist ein gerichteter Graph, der die folgenden Eigenschaften<br>Citte erfüllt:

- (1) Der Graph enthält keine Zyklen.
- (2) Alle Knoten haben höchstens einen Vorgänger
- (3) Es gibt genau einen Knoten ohne Vorgänger.

Der Knoten ohne Vorgänger heißt die Wurzel des Graphen. Die Knoten ohne Nachfolger heißen <mark>Blätter</mark>. Die Nachfolger eines Knotens sind seine <mark>Kinder</mark>.

Ein Wald ist ein Graph, der  $(1)$  und  $(2)$  erfüllt, aber nicht unbedingt

(3), d.h. ein Wald darf mehrere Wurzeln haben.

#### Boolesche Funktionen

#### Eine boolesche Funktion der Arität  $n\geq 1$  ist eine Funktion  $\{0,1\}^n \to \{0,1\}.$

Beispiele:

$$
oder(x_1, x_2) = \begin{cases} 1 & \text{wenn } x_1 = 1 \text{ oder } x_2 = 1 \\ 0 & \text{wenn } x_1 = 0 \text{ und } x_2 = 0 \end{cases}
$$

if 
$$
\text{then} \text{ else}(x_1, x_2, x_3) = \begin{cases} x_2 & \text{when } x_1 = 1 \\ x_3 & \text{when } x_1 = 0 \end{cases}
$$

 $Z.B.:$  if\_then\_else $(1, 0, 1) = 0$ , if\_then\_else $(0, 0, 1) = 1$ 

$$
summe(x_1, x_2, x_3, x_4) = \begin{cases} 1 & \text{wenn } x_1 + x_2 = x_3x_4 \\ 0 & \text{sonst} \end{cases}
$$

 $Z.B.: \textsf{summe}(1,1,1,0) = 1 \text{ (denn } 1+1=10),$  $\mathsf{summe}(0,0,0,1) = 0$   $(\mathsf{denn}\;0 + 0 = 00).$ 

mehrheit<sub>n</sub>(
$$
x_1, ..., x_n
$$
) = 
$$
\begin{cases} 1 & \text{wenn die Mehrheit der Eingaben} \\ x_1, ..., x_n & \text{den Wert 1 hat} \\ 0 & \text{sonst} \end{cases}
$$

Z.B.: mehrheit<sub>4</sub> $(1, 1, 0, 0) = 0$ , mehrheit<sub>3</sub> $(1, 0, 1) = 1$ 

parität<sub>n</sub>
$$
(x_1,...,x_n)
$$
 = 
$$
\begin{cases} 1 & \text{wenn die Anzahl der Eingaben } x_1,...,x_n \\ 0 & \text{sonst} \end{cases}
$$

Z.B.: parität<sub>3</sub> $(1, 0, 1) = 1$ , parität<sub>2</sub> $(1, 0) = 0$ 

### Formeln und boolesche Funktionen

Sei  $F$  eine Formel, und sei  $n$  eine Zahl mit der Eigenschaft, dass alle atomaren Formeln, die in  $F$  vorkommen, zur Menge  $\{A_1,\ldots,A_n\}$ gehören.

Beispiel:  $F=A_1\wedge A_2$ ,  $n=2$ , aber auch  $n=3!$ 

Wir definieren die boolesche Funktion  $f_F^n$  $F^n$ : {0, 1}<sup>n</sup>  $\rightarrow$  {0, 1}:

 $f_F^n$  $F^n_F(x_1,\ldots,x_n)=~$  Wahrheitswert von  $F$  unter der Belegung, die den  $\mathsf{Variablen}\ A_1,\ldots,A_n$  $_n$  die Werte  $x_1, \ldots, x_n$ zuordnet.

Beispiel: Für  $F = A_1 \wedge A_2$  :

$$
f_F^2(0,1) = \text{Wert von } 0 \wedge 1 = 0
$$
  

$$
f_F^3(0,1,1) = \text{Wert von } 0 \wedge 1 = 0
$$

Bemerkung: Wenn  $\{A_1,\ldots,A_n\}$  die atomaren Formeln sind, die in  $F$ vorkommen, dann ist  $f_F^n$  im Wesentlichen die übliche<br>Wahrheitstabelle von  $F$ Wahrheitstabelle von  $F$ .

Konvention: Wir schreiben z.B.  $f(x_1,x_2,x_3)=$ **Konvention:** Wir schreiben z.B.  $f(x_1, x_2, x_3) = x_1 \vee (x_2 \wedge \neg x_1)$ .<br>Damit meinen wir, dass  $f = f_F^3$  für die Formel  $F = A_1 \vee (A_2 \wedge \neg A_1)$ .

**Fakt:** Seien  $F_1$  und  $F_2$  zwei Formeln und sei  $n$  eine Zahl mit der Eigenschaft, daß alle atomare Formeln, die in  $F_1$  oder  $F_2$  vorkommen, zur Menge  $\{A_1,\ldots,A_n\}$  gehören. Dann gilt  $f_{F_1}^n=f_{F_2}^n$  gdw.  $F_1\equiv F_2.$ 

Beispiel:  $F_1 = A_1$ ,  $F_2 = A_1 \wedge (A_2 \vee \neg A_2)$ .

$$
f_{F_1}^2(0,0) = 0 = f_{F_2}^2(0,0)
$$
  
\n
$$
f_{F_1}^2(0,1) = 0 = f_{F_2}^2(0,1)
$$
  
\n
$$
f_{F_1}^2(1,0) = 1 = f_{F_2}^2(1,0)
$$
  
\n
$$
f_{F_1}^2(1,1) = 1 = f_{F_2}^2(1,1)
$$

Konvention: Die Konstanten <sup>0</sup> und <sup>1</sup> werden als (die einzigen) boolesche Funktionen der Arität  $0$  aufgegasst.

### summe als binärer Entscheidungsbaum

Eine boolesche Funktion kann als <mark>binärer Entscheidungsbaum</mark> dargestellt werden

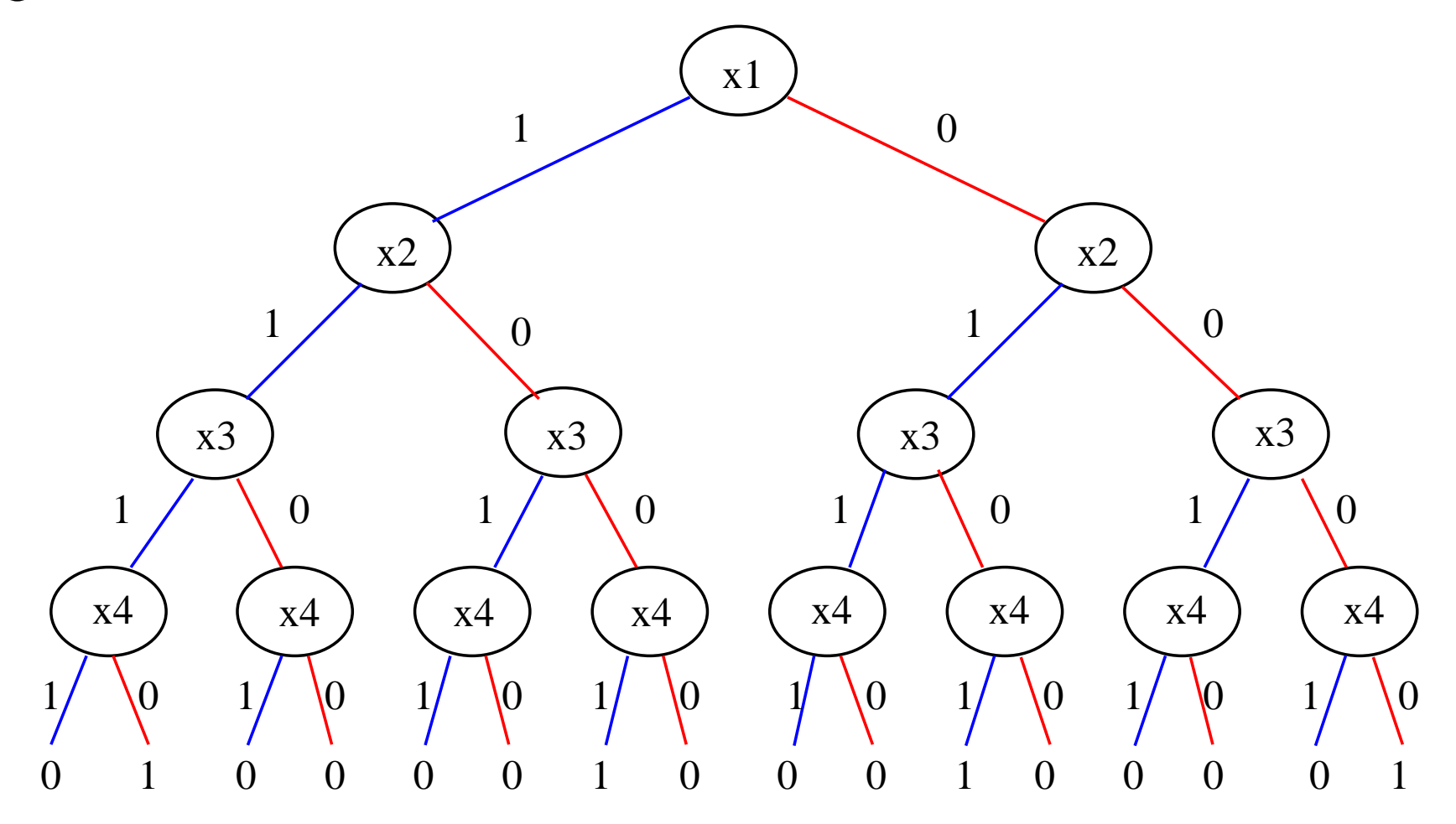

# Variablenordnungen

Ein Entscheidungsbaum kann die Variablen in einer anderenReihenfolge betrachten als in der Funktion vorgegeben.

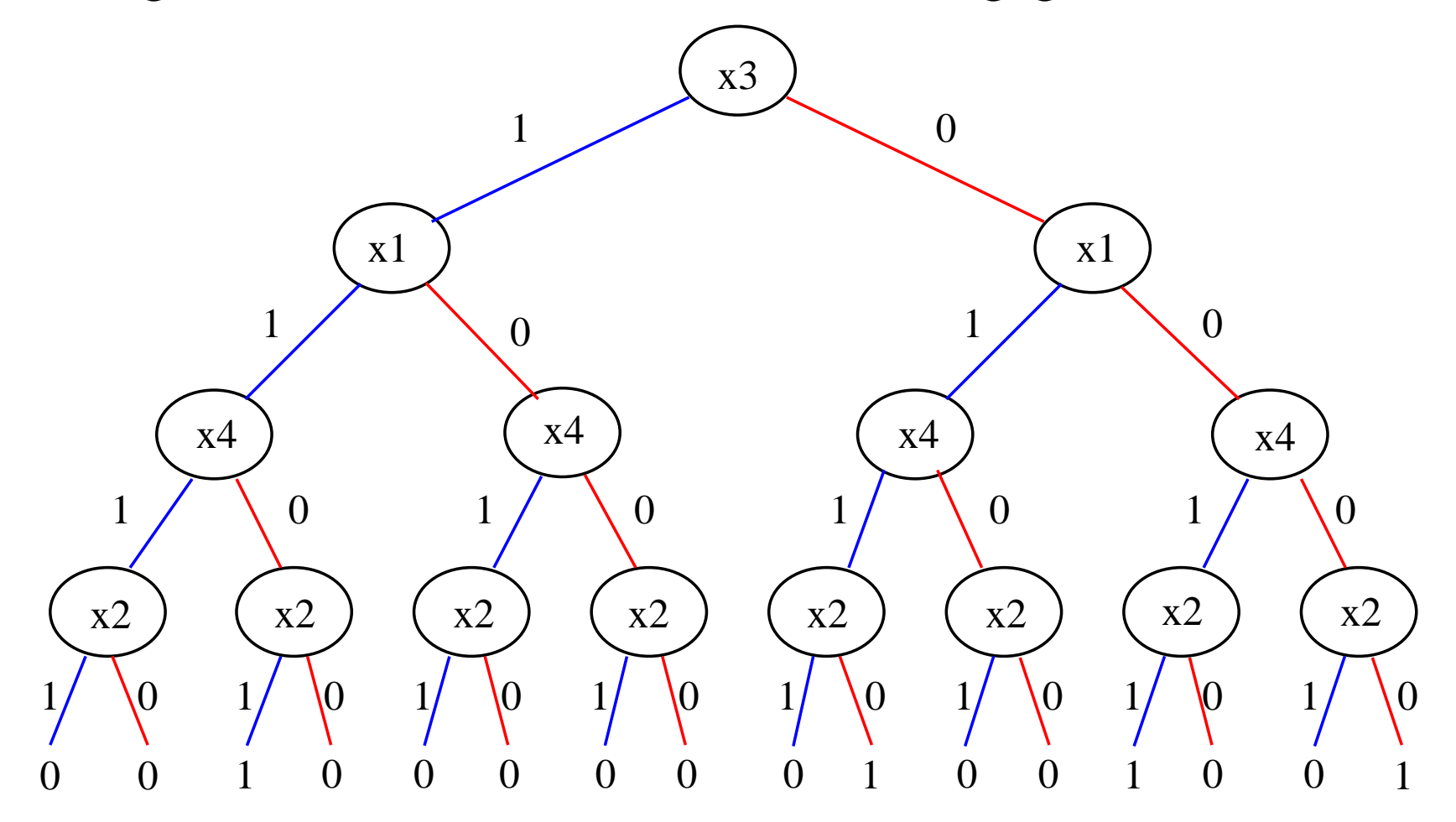

#### Eine Variablenordnung ist eine Bijektion

$$
b\colon\{1,\ldots,n\}\to\{x_1,\ldots,x_n\}
$$

Wir sagen, dass  $b(1),b(2),b(3),\ldots,b(n)$  die erste, zweite, dritte,  $\ldots$  ,  $n\text{-}$ te Variable entsprechend der Ordnung  $b$  ist.

Für die Bijektion  $b(1) = x_{i_1}, \ldots b(n) = x_{i_n}$  benutzen wir die Notation

$$
x_{i_1} < x_{i_2} < \ldots < x_{i_n} \, .
$$

# Binäre Entscheidungsbäume

Ein binärer Entscheidungsbaum für die Variablenordnung<br>Tite in der Te

 $x_{i_1}<\ldots < x_{i_n}$  ist ein Baum, der die folgenden Eigenschaften erfüllt:

- $(1)$  Alle Blätter sind mit 0 oder 1 beschriftet.
- (2) Alle anderen Knoten sind mit einer Variablen beschriftet undhaben genau zwei Kinder, das <mark>0-Kind</mark> und das 1-Kind. Die Kanten, die zu den Kindern führen, sind mit  $0$  bzw. mit  $1$ beschriftet.
- (3) Wenn die Wurzel kein Blatt ist, dann ist sie mit  $x_{i_1}$  beschriftet.
- (4) Wenn ein Knoten mit  $x_{i_n}$  beschriftet ist, dann sind seine beide Kinder Blätter.
- (5) Wenn ein Knoten mit  $x_{i_j}$  beschriftet ist und  $j < n$ , dann sind seine beide Kinder mit  $x_{i_{j+1}}$  beschriftet.

Jeder Pfad eines binären Entschiedungsbaums entspricht einer Belegung der Variablen  $x_{i_1},\ldots x_{i_n}$  und umgekehrt.

Die von einem binären Entscheidungsbaum  $T$  dargestellte boolesche $\mathsf F$ Funktion  $f_T$  wird folgendermaßen definiert:

 $f_T(x_1,\ldots,x_n) = \begin{array}{l} \textsf{Beschriftung} \end{array}$ des Blatts, das durch den Pfad, der der Belegung  $x_{i_1}\,x_{i_2}\,\ldots\,x_{i_n}$  entspricht, erreicht wird.

Ein <mark>binärer Entscheidungswald</mark> ist ein Wald von binären Entscheidungsbäumen mit derselben Variablenordnung. Ein Entscheidungswald stellt die Menge der Funktionen dar, die von denWurzeln der Bäume dargestellt werden.

# Binary Decision Diagrams (informell)

Ein BDD (multiBDD) ist eine "komprimierte Darstellung" eines binären Entscheidungsbaums (Entscheidungswalds).

Ein BDD (multiBDD) kann aus einem Entscheidungsbaum (-wald)durch wiederholte Anwendung zweier Komprimierungsregelngewonnen werden (siehe Beispiel auf den nächsten Folien):

- Regel 1: Gleiche Unterdiagramme wiederverwenden.
- Regel 2: Innere Knoten entfernen, bei denen das 0-Kind und da s1-Kind derselbe Knoten ist (redundante Knoten).

Diese Regeln werden angewendet, bis alle Unterdiagrammeverschieden sind und es keine redundanten Knoten <sup>g</sup>ibt.

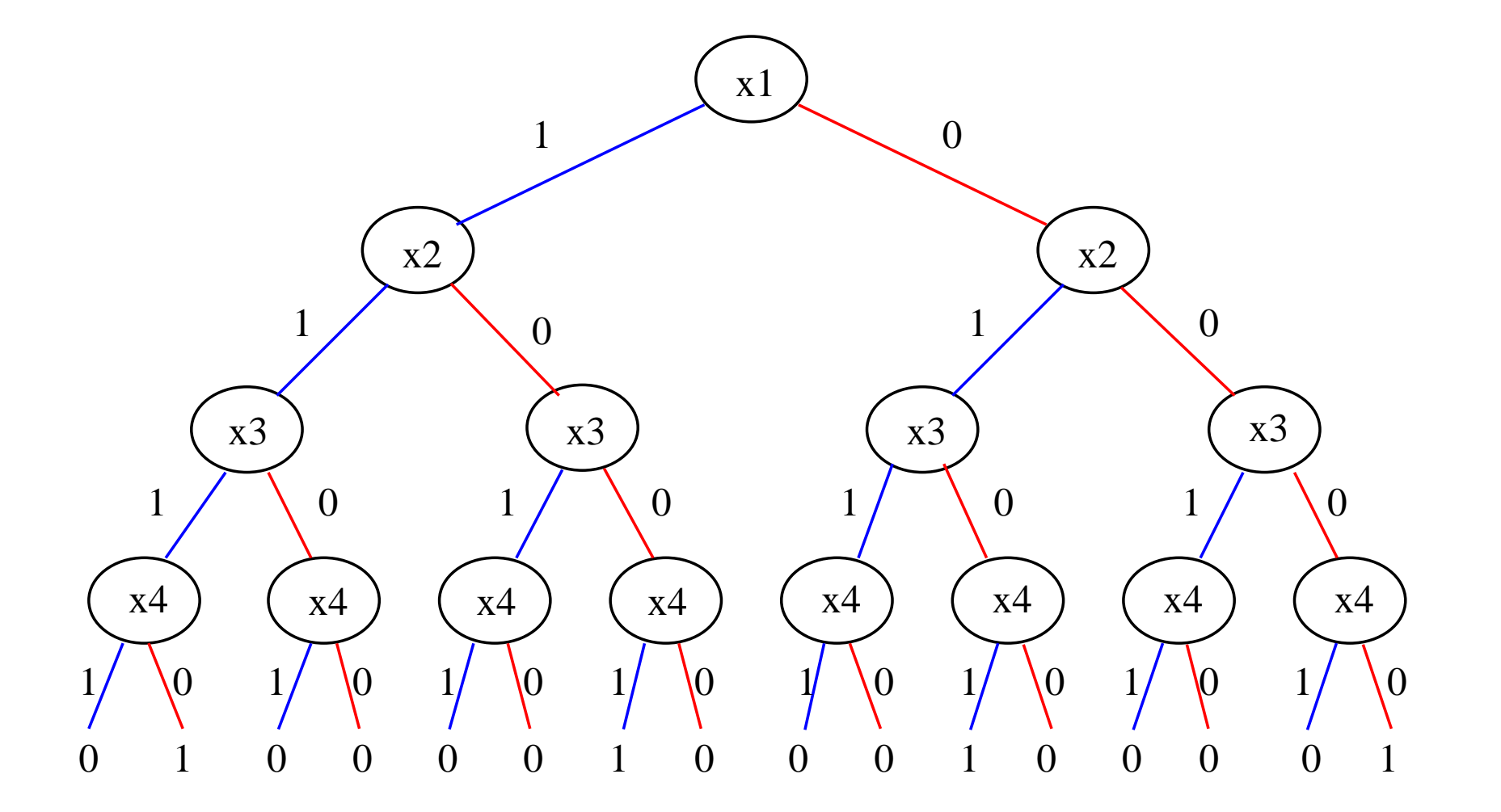

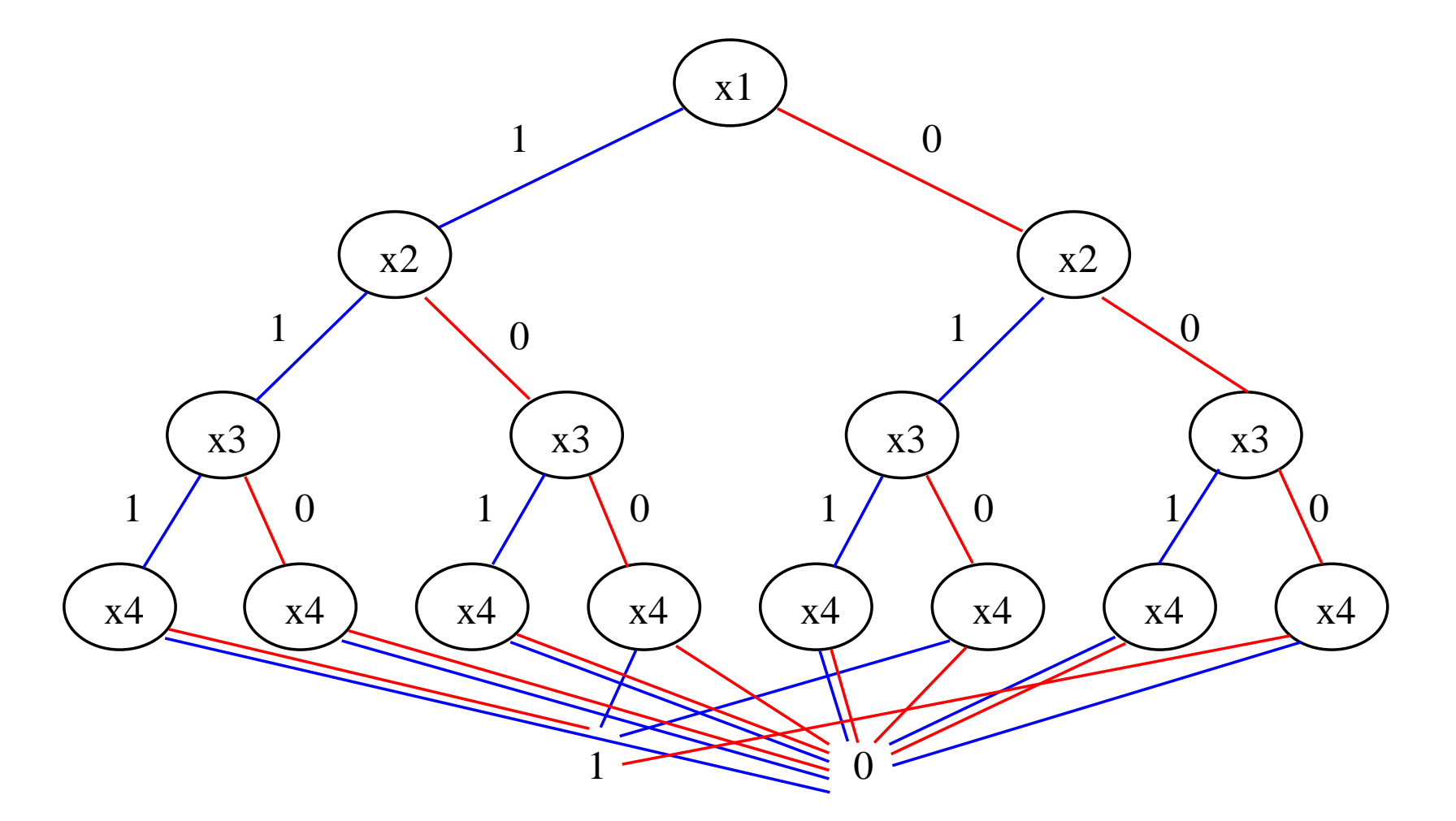

Alle  $0$ - und  $1\mathsf{-K}$ noten zusammengefasst.

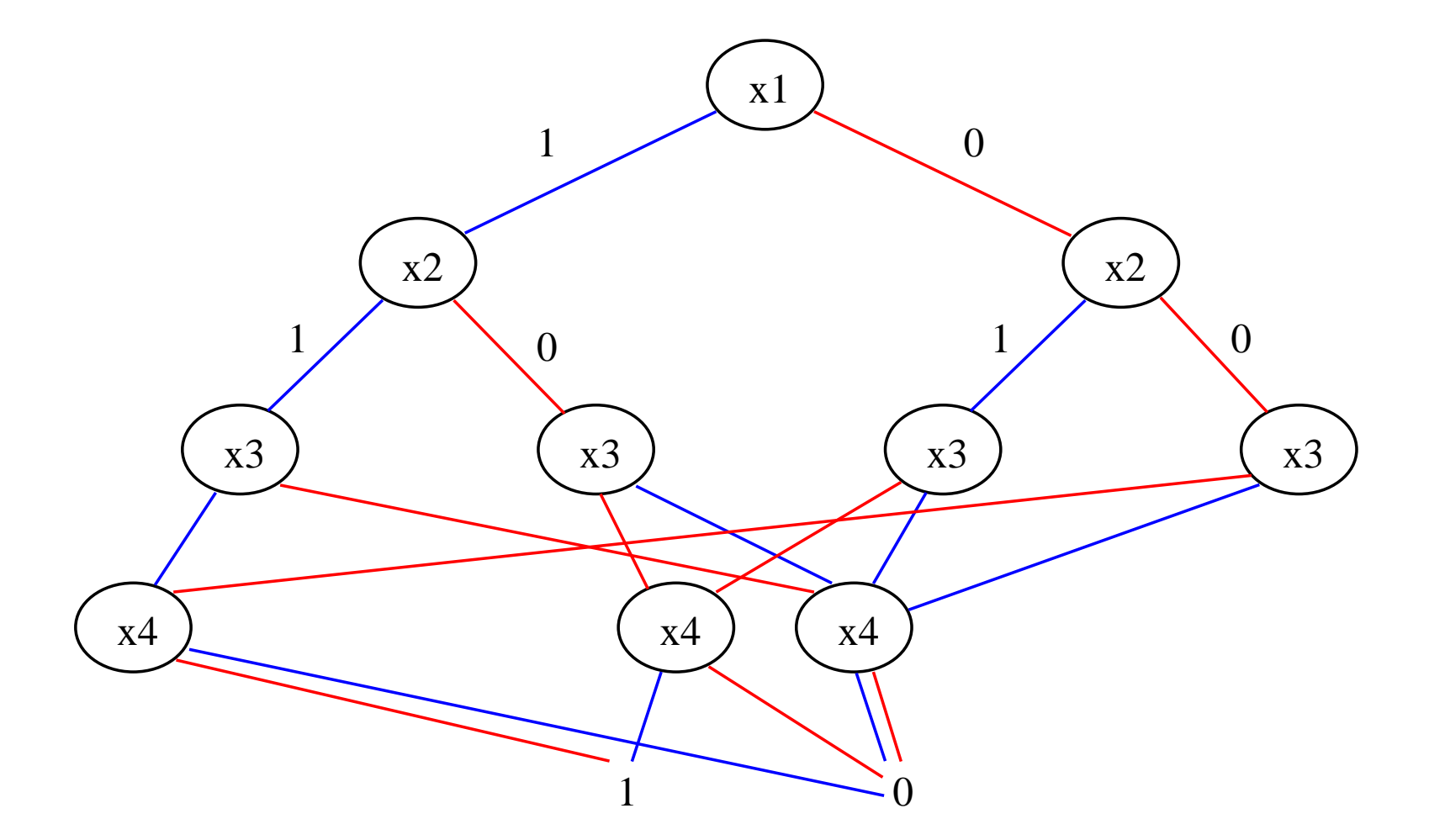

Gleiche  $x_4$ -Knoten zusammengefasst.

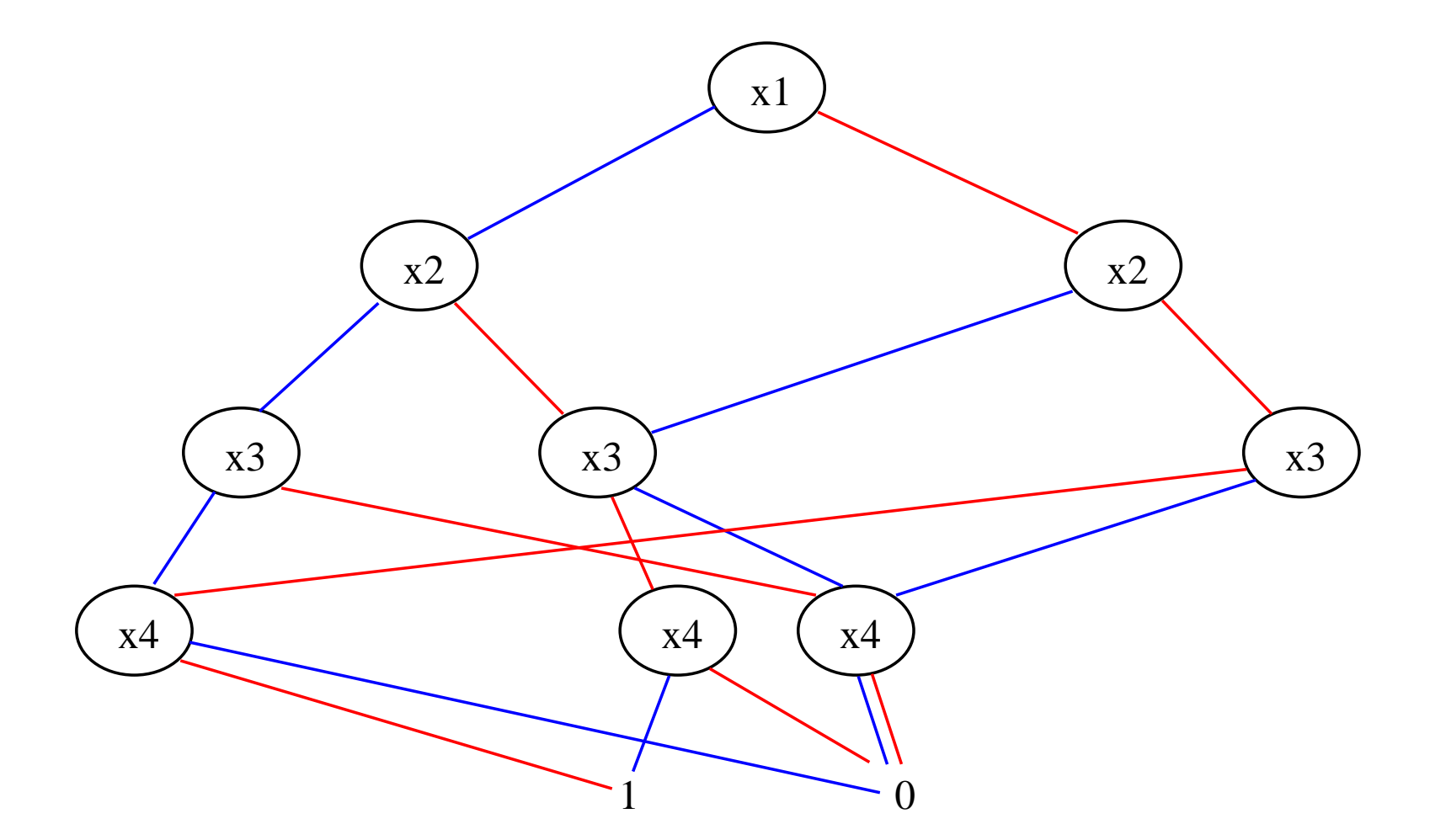

Gleiche  $x_3$ -Knoten zusammengefaßt; fertig.

#### Beispiel: Redundante Knoten entfernen

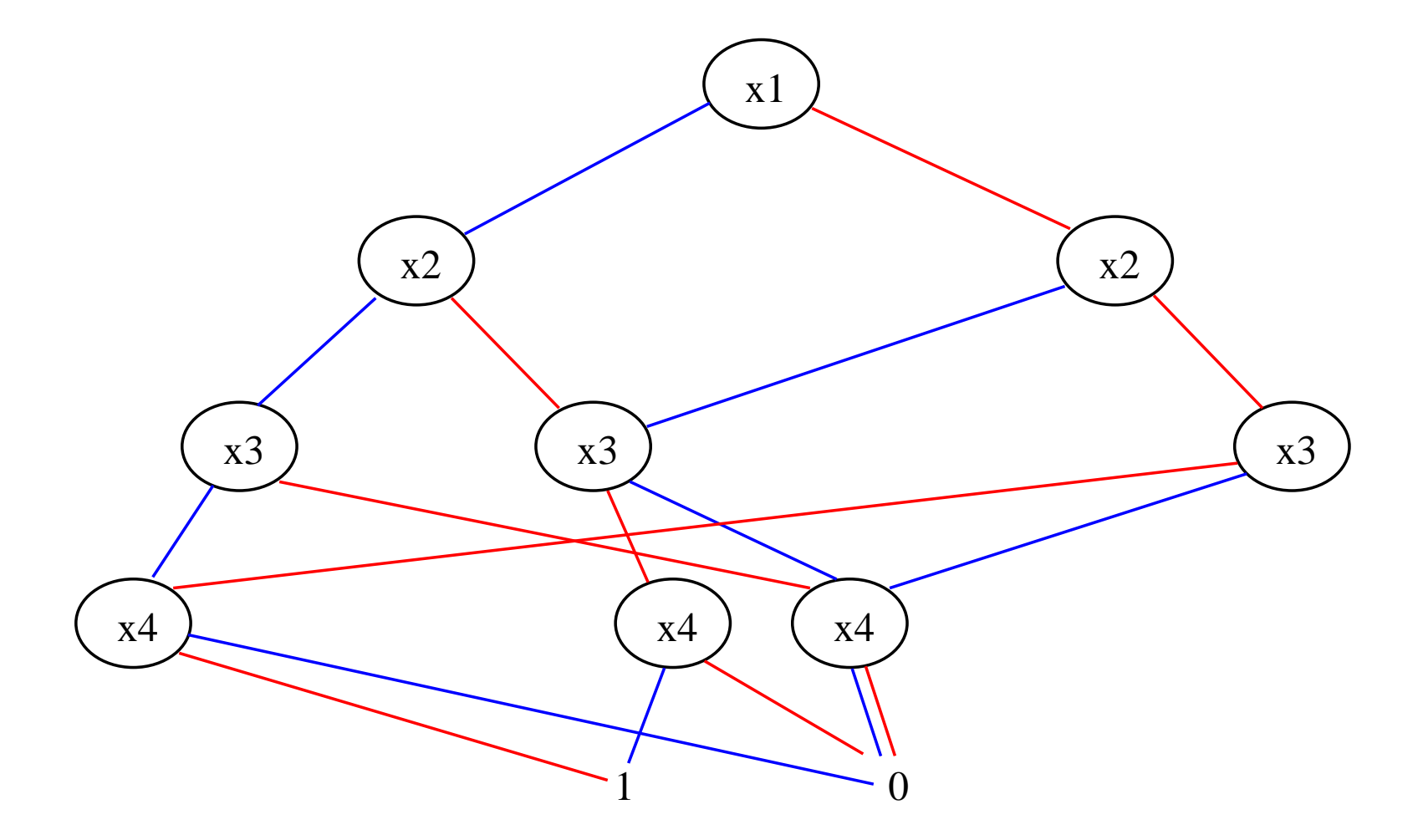

### Beispiel: Redundante Knoten entfernen

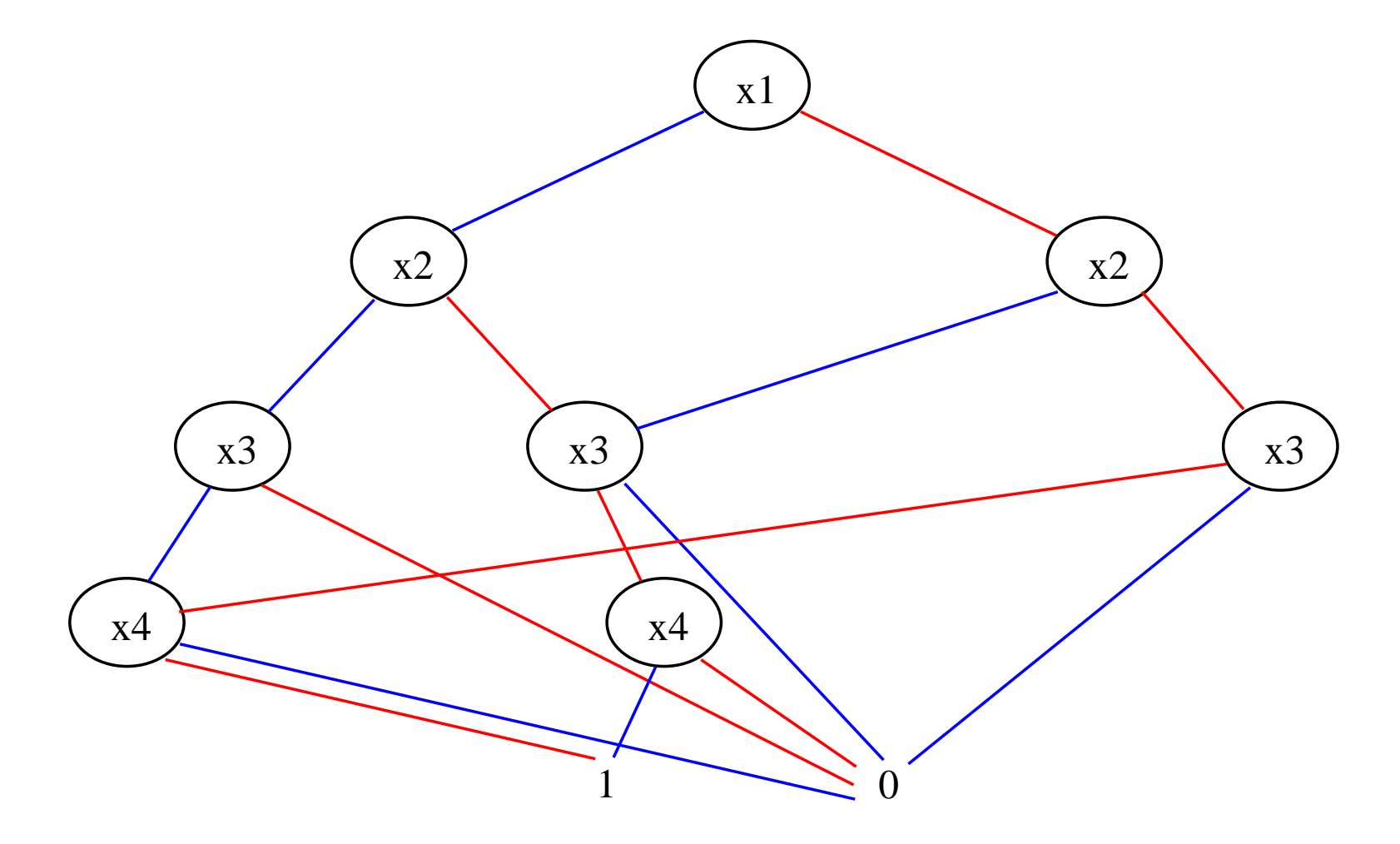

 $x_4\hspace{-0.6mm}-\hspace{-0.6mm}$ Knoten entfernt

# Formale Definition von BDDs

Ein BDD für eine gegebene Variablenordnung ist ein azyklischer Graph, der die folgenden Eigenschaften erfüllt:

- (1) Es gibt genau einen Knoten ohne Vorgänger (die Wurzel)
- (2) Es <sup>g</sup>ibt einen oder zwei Knoten ohne Nachfolger. Sie sind mit <sup>0</sup>oder <sup>1</sup> beschriftet.
- (3) Alle anderen Knoten sind mit einer Variable beschriftet undhaben (genau) zwei verschiedene Kinder, das 0-Kind und das1-Kind. Die Kante, die zu dem 0-Kind bzw. dem 1-Kind führt,  $\;$  ist mit  $0$  bzw. mit  $1$  beschriftet.
- (4) Ein Kind eines Knotens ist mit 0, 1, oder mit einer größeren Variablen als die Variablen seiner Vorgänger beschriftet.
- (5) Alle Untergraphen des Graphen sind verschieden.

# MultiBDDs

- Ein multiBDD ist ein azyklischer Graph, der (2)-(5) erfüllt und einige ausgezeichnete Knoten enthält, die wir die <mark>Wurzeln</mark> nennen.
- Jeder Knoten ohne Vorgänger ist eine Wurzel. Knoten mit Vorgängern dürfen jedoch auch Wurzeln sein.
- Ein multiBDD stell eine Menge von booleschen Funktionen dar, einefür jede Wurzel.

## Bemerkungen

Bemerkung: Ein Untergraph eines BDDs ist wieder ein BDD. Bemerkung: Die Funktion true $_n(x_1,\ldots,x_n)$  mit

true<sub>n</sub>
$$
(x_1,...,x_n) = 1
$$
 für alle  $x_1, x_n \in \{0,1\}^n$ 

wird für jedes  $n \geq$ wird für jedes  $n\geq 1$  und für jede Variablenordnung durch das BDD<br>dargestellt, das aus einem einzigen, mit 0 beschrifteten Knoten besteht.

Analoges gilt für die Funktion false $_n(x_1,\ldots,x_n)$ 

### Einfluß der Variablenordnung

Die Wahl der Variablenordnung kann die BDD-Größe erheblich beeinflussen.

Beispiel:

$$
f(x_1,\ldots,x_n,x_{n+1},\ldots,x_{2n})=(x_1\leftrightarrow x_{n+1})\wedge(x_2\leftrightarrow x_{n+2})\wedge\cdots\wedge(x_n\leftrightarrow x_{2n})
$$

Größe wächst exponentiell in  $n$  für  $x_1 < \cdots < x_n < x_{n+1} < \cdots$ Größe wächst linear in  $n$  für  $\, n \,$  $n < x_{n+1} < \cdots < x_{2n}$ .

 $x_1 < x_{n+1} < x_2 < x_{n+2} < \ldots < x_n$  $\, n \,$  $n \leq x_{2n}$ .

Problem in der Praxis: Wahl einer günstigen Variablenordnung.

# Eindeutigkeit von BDDs

- Wir zeigen, dass es für jede boolesche Funktion und für jede Variablenordnung ein einziges BDD <sup>g</sup>ibt, dass die Funktion darstellt.
- Dafür zeigen wir allgemeiner (aber einfacher!), dass es für jede Menge boolescher Funktionen derselben Arität und für jede Variablenordnung ein einziges multiBDD <sup>g</sup>ibt, dass die Menge darstellt.

# Die Funktionen  $f[0]$  und  $f[1]$

**Lemma I**: Sei  $f$  eine boolesche Funktion der Arität  $n \geq 1$ . Es gibt genau zwei boolesche Funktionen  $f[0]$  und  $f[1]$  der Arität  $(n-1)$  mit

$$
f(x_1,...,x_n) = (\neg x_1 \land f[0](x_2,...,x_n)) \lor (x_1 \land f[1](x_2,...,x_n))
$$
 (1)

**Beweis**: Die Funktionen  $f[0]$  und  $f[1]$  definiert durch  $f[0](x_2,\ldots,x_n) = f(0,x_2,\ldots,x_n)$  und  $f[1](x_2,\ldots,x_n)=f(1,x_2,\ldots,x_n)$  erfüllen die Gleichung (1).<br>Seien  $f_0$  und  $f_1$  beliebige Funktionen die (1) erfüllen. D.h. n  $f_0$  und  $f_1$  beliebige Funktionen die  $(1)$  erfüllen. D.h.  $f(x_1,...,x_n) = (\neg x_1 \wedge f_0(x_2,...,x_n)) \vee (x_1 \wedge f_1(x_2,...,x_n))$ .<br>Aus den Eigenschaften von  $\vee$  und  $\wedge$  folgt <sup>∨</sup> und <sup>∧</sup> folgt  $f(0,x_2,\ldots,x_n) = f_0(x_2,\ldots,x_n)$  und zusammen mit  $f(0, x_2,..., x_n) = f[0](x_2,..., x_n)$ gilt  $f_0 = f[0]$ . Analog zeigt man  $f_1 = f[1]$ .

Sei  $f\colon \{0,1\}^n \to \{0,1\}$  eine boolesche Funktion, sei  $B$  ein BDD mit der Variablenordnung  $x_1 < x_2 < \ldots < x_n$ , und sei  $v$  die Wurzel von  $B.$  Definiere die Knoten  $v[0]$  und  $v[1]$  wie folgt:

- $(1)$  Wenn  $v$  mit  $x_1$  beschriftet ist, dann sind  $v[0]$  und  $v[1]$  das  $0$ -Kind und das 1-Kind von  $v_{\cdot}$
- (2) Wenn  $v$  nicht mit  $x_1$  beschriftet ist, dann  $v[0] = v = v[1]$ .

**Lemma II**:  $B$  stellt die Funktion  $f$  dar genau dann, wenn  $v[0]$  und  $v[1]$  die Funktionen  $f[0]$  und  $f[1]$  darstellen. Beweis: Einfach.

**Satz**: Sei F eine nichtleere Menge von booleschen Funktionen der Arität  $n$  und sei  $x_{i_1}<\ldots < x_{i_n}$  eine Variablenordnung. Es gibt genau ein multi $\mathsf{BDD}$ , das  $\mathcal F$  darstellt.

**Beweis**: Wir betrachten die Ordnung  $x_1 < x_2 < \ldots < x_n$ , für andere ist der Beweis analog.

Beweis durch Induktion über die Arität  $\overline{n}.$ 

Basis:  $n=0$ . Es gibt zwei boolesche Funktionen mit  $n=0$ , nämlich die Konstanten  $\boldsymbol{0}$  und 1, und zwei BDDs  $\mathbf{K_0}, \mathbf{K_1}$  bestehend aus einem einzigen, mit  $0$  oder  $1$  beschrifteten Knoten.  $\{{\bf 0}\}$  wird durch  $\mathbf{K_0},\,\{\mathbf{1}\}$  durch  $\mathbf{K_1},$  und  $\{\mathbf{0},\mathbf{1}\}$  durch das multi $\textsf{BDD},$  das aus  $\mathbf{K_0}$  und  $\mathbf{K_{1}}$  besteht, dargestellt.

 $\textsf{Schritt:}\;n>$ Schritt:  $n > 0$ . Sei  $\mathcal{F} = \{f_1, \ldots, f_k\}$ .<br>Definiere  $\mathcal{F}' = \{f_1[0], f_1[1], \ldots, f_k[0]\}$ e  $\mathcal{F}'=\{f_1[0],f_1[1],\ldots,f_k[0],f_k[1]\}$  mit  $f_i[0]$  und  $f_i[1]$  wie in Lemma I.

Aus der Induktionsvoraussetzung folgt, dass es genau ein multiBDD $B'$  mit Wurzeln  $v_{10},v_{11},\ldots,v_{k0},v_{k1}$  gibt, das  $\mathcal{F}'$  darstellt. D.h., für jede Funktion  $f_i[j]$  stellt die Wurzel  $v_{ij}$  die Funtion  $f_i[j]$  dar.

Sei  $B$  das multiBDD mit Wurzeln  $v_1,\ldots v_n$ , der aus  $B'$  gewonnen wird, in dem für  $i = 1, 2, \ldots, k$  folgendes gemacht wird:

- Wenn  $v_{i0} =$ Wenn  $v_{i0} = v_{i1}$ , setze  $v_i := v_{i0}.$  (In diesem Fall wird  $f_i$  durch  $v_{i0}$  dargestellt.)
- Wenn  $v_{i0} \neq v_{i1}$  und  $B'$  einen Knoten  $v$  mit  $v_{i0}$  als 0-Kind und  $v_{i1}$  als 1-Kind enthält, setze  $v_i := v$ .
- Wenn  $v_{i0} \neq v_{i1}$  und  $B'$  keinen solchen Knoten enthält, füge<br>
einen neuen Knoten  $v_i$  mit  $v_{i0}$  als 0-Kind und  $v_{i1}$  als 1-Kinc n  $v_i$  mit  $v_{i0}$  als  $0$ -Kind und  $v_{i1}$  als 1-Kind zu  $B$  hinzu.

(Damit stellt  $v_i$  die Funktion  $f_i$  dar, siehe Lemma II.)

B stellt die Menge  ${\cal F}$  dar. Wir zeigen nun, dass  $B$  das einzige multiBDD mit dieser Eigenschaft ist.

Sei  $\tilde{B}$  ein beliebiges multiBDD mit Wurzeln  $\tilde{v}_1,\ldots \tilde{v}_n$ , das  ${\cal F}$  darstellt. Aus Lemma II folgt, dass  $\tilde{B}$  Knoten  $\tilde{v}_1[0], \tilde{v}_1[1],\ldots, \tilde{v}_k[0], \tilde{v}_k[1]$ enthält, die die Funktionen aus  $\mathcal{F}'$  darstellen. Aus der Induktionsvoraussetzung folgt, dass das multiBDD, das aus diesenKnoten und ihren Nachfolgern besteht, identisch mit  $B^{\prime}$  ist, d.h.,  $v_{ij} = \tilde{v}_i[j]$  für alle  $i \in \{1,\ldots, k\}$  und  $j \in \{0, 1\}.$  Seien  $v_i$  und  $\tilde{v}_i$  die Wurzeln von  $B$  und  $\tilde{B}$ , die  $f_i$ n  $v_i$  und  $\tilde{v}_i$  die Wurzeln von  $B$  und  $\tilde{B}$ , die  $f_i$  darstellen. Aus Lemma I und II folgt, dass  $v_{i0}$  und  $\tilde{v}_i[0]$  die Funktion  $f[0]$ ,  $v_{i1}$  und  $\tilde{v}_i[1]$  die Funktion  $f[1]$  darstellen. Da es  $v_i[0] = \tilde{v}_i[0]$  und  $v_i[1] = \tilde{v}_i[1]$ gilt erhalten wir  $v_j = \tilde{v}_j$ . Damit sind  $B$  und  $\tilde{B}$  identisch.

# Berechnung von BDDs aus Formeln

Aufgabe: Gegeben eine Formel  $F$  über die atomaren Formeln  $A_1,\ldots, A_n$ BDD, das die Funktion  $f_F(x_1,\ldots ,x_n)$  darstellt.  $_n$  und eine Variablenordnung für  $\{x_1,\ldots,x_n\}$ , berechne das

Naives Verfahren: Berechne den Entscheidungsbaum von  $f_F$  und verkleinere ihn mit Hilfe der Komprimierungsregeln.

Problem: Der Entscheidungsbaum ist viel zu groß!

Besseres Verfahren (Idee): Berechne rekursiv das multiBDD für  $\{f_{F[A_{i}/0]},f_{F[A_{i}/1]}\}$  für ein geeignetes  $A_{i}$ , und leite daraus das BDD für  $f_{F}$  ab.

Hierbei ist  $F[A_i/0]$  bzw.  $F[A_i/0]$  die Formel, die man erhält, in dem jedes Vorkommenvon  $A_i$  durch  $0$  bzw. durch  $1$  ersetzt.

In den folgenden Folien bearbeiten wir diese Idee.

Sei  $\mathcal{M} = \{F_1, \ldots, F_n\}$  eine nichtleere Menge von Formeln.

Wir definieren eine Prozedur multiBDD $(\mathcal{M})$ , die die Wurzeln eines multi $\mathsf{BDD}$  zurückgibt, das die Menge  $\{f_{F_1},\ldots,f_{F_n}\}$  darstellt.

 $\mathbf{K_{0}}$  bezeichnet den mit  $0$  beschrifteten Knoten.  $\mathbf{K_{1}}$  bezeichnet den mit  $1$  beschrifteten Knoten.

Eine echte Formel ist eine Formel, in der mindestens eine Variable vorkommt (d.h. nicht nur <sup>0</sup> und 1).

Eine atomare Formel  $A_i$  ist kleiner als  $A_j$ , wenn  $x_i$  vor  $x_j$  in der Variablenordnung vorkommt.

# Die Funktion multi $\mathsf{BDD}(\mathcal{M})$

 $\operatorname{if}\mathcal{M}$  keine echte Formel enthält<br>then if alle Formeln in  $\mathcal M$  äguiv  ${\bf then}$   ${\bf if}$  alle Formeln in  ${\cal M}$  äquivalent zu  $0$  sind then return  $\left\{\mathbf{K_0}\right\}$  $\mathbf{else}\mathbf{ if}$  alle Formeln in  $\mathcal{M}% \left( \mathcal{M}\right)$  äquivalent zu  $1$  sind  ${\rm then\,\; return\,\; \{K_1\}}$ else return  $\left\{\mathbf{K_0}, \mathbf{K_1}\right\}$ **Contract Contract State**  $\mathbf{else} \; \mathsf{W}\ddot{\mathsf{a}}$ hle eine echte Formel  $F \in \mathcal{M}.$ Sei  $A_i$  die kleinste atomare Form  $A_i$  die kleinste atomare Formel, die in  $F$  vorkommt. Sei  $B=$  multi $\mathsf{BDD}(\ (\mathcal{M}\setminus\{F\})\cup\{F[A\}$ Seien  $v_0,v_1$  die Wurzeln von  $B$ , die  $F[A_i/0],F[A_i/1]$  $=$  multiBDD(  $(M \setminus {F}) \cup {F[A_i/0], F[A_i/1]}$  ).  $_1$  die Wurzeln von  $B$ , die  $F[A_i/0], F[A_i/1]$  darstellen. if  $v_0=v_1$  $_1$  then return  $B$ 

else füge einen Knoten  $v$  mit  $v_0,v_1$  (falls es keinen solchen Knoten schon <sup>g</sup>ibt);  $_1$  als  $0$ - und 1-Kind  $\textbf{return }(B \setminus \{v_0,v_1\}) \cup \{v\}$ 

#### Aquivalenzprobleme¨

Gegeben zwei Formeln  $F_1,\ F_2$ , das folgende Verfahren entscheidet, ob  $F_1 \equiv F_2$  gilt:

- $\bullet\;$  Wähle eine geeignete Variablenordnung  $x_1<\ldots < x_n$
- Berechne ein multiBDD für  $\{F_1,F_2\}$ .
- $\bullet\;$  Prüfe, ob die Wurzel  $v_{F_1},v_{F_2}$  identisch sind.

Für Schaltkreise: die BDDs werden nicht aus Formeln, sondern direkt aus dem Schaltkreis generiert.

# Operationen mit BDDs

#### Gegeben:

- $\bullet\;$  zwei Formel  $F,G$  über die atomaren Formeln  $A_1,\ldots,A_n,$
- eine Variablenordnung für  $\{x_1,\ldots,x_n\}$ ,
- $\bullet\;$  ein multiBDD mit zwei Wurzeln  $v_F, v_G$ , die die Funktionen  $f_F(x_1,\ldots,x_n)$  und  $f_F(x_1,\ldots,x_n)$  darstellen, und
- eine binäre Operation (e.g.  $\vee, \wedge, \rightarrow, \leftrightarrow$ )

Aufgabe: berechne ein BDD für die Funktion $f_{F\circ G}(x_1,\ldots,x_n).$ Mit unserer Konvention gilt  $f_{F\circ G}=$  $f_F \circ f_G$ 

#### Idee des Verfahrens

Lemma:  $(f_F\circ f_G)[0]=f_F[0]\circ f_G[0]$  und  $(f_F\circ f_G)[1]=f_F[1]\circ f_G[1].$ **Beweis**: Aufgabe.

Verfahren: (für die Ordnung  $x_1 < x_2 < \ldots < x_n$ , für andere analog)

- Berechne ein multiBDD für  $\{f_F[0] \circ f_G[0], f_F[1] \circ f_G[1]\}.$ (Rekursiv.)
- Baue mit Hilfe des Lemmas ein BDD für  $f_{F\circ G}(x_1,\ldots,x_n).$

#### Die Funktion Oder( $v_F, v_G)$

 $\mathbf{if}\;v_F=\mathbf{K_1}$  ${\bf else \,\, if \,\, } v_F=v_G={\bf K_0}$  $_1$  oder  $v_F={\bf K_1}$  $_1$  then return  $\mathbf{K}_1$ 1 $\mathbf{else} \ \mathbf{Se}$ ien  $v_{F0}, v_{G0}$  die 0-Kinder von  $v_{F},$  $_0$  then return  $\mathbf{K}_0$ 0seien  $v_{F1},v_{G1}$  $_0$  die 0-Kinder von  $v_F, v_G$  $_G$  und  $v_0:=\mathsf{Oder}(v_{F0},v_{G0});\ v_1:=\mathsf{Oder}(v_{F1},v_{G1})$  :  $_1$  die 1-Kinder von  $v_F, v_G$  $\textbf{if } v_0=v_1 \textbf{ then } \textbf{return}$  ${\bf else}$  füge einen Knoten  $v$  mit  $v_0,v_1$  $_1$  then return  $v_0$  (falls es keinen solchen Knoten schon <sup>g</sup>ibt);  $_1$  als  $0$ - und 1-Kind  ${\bf return}\,\,v$ 

## Eine Implementierung von BDD

Quelle: An introduction to Binary Decision DiagramsProf. H.R. Andersenhttp://www.itu.dk/people/hra/notes-index.html

#### Datenstrukturen

 $\mathsf{BDD}\text{-}\mathsf{Knoten}$  kodiert als Zahlen  $0,1,2,\ldots$  mit  $0,~1$  für die Endknoten BDD-Knoten werden in einer Tabelle

 $T: u \mapsto (i, l, h)$ 

gespeichert, wobei  $i,l,h$  die Variable, das  $0$ -Kind und das 1-Kind von  $u$  sind. (Hier steht  $l$  für "low" und  $h$  für "high".)

Wir verwalten auch eine zweite Tabelle

 $H: (i, l, h) \mapsto u$ 

so das die folgende Invariante gilt:

 $T(u) = (i, l, h)$  iff  $H(i, l, h) = u$ 

Basis-Operationen auf  $T$ :

 $init(T)$ : Initialisiert  $T$  mit  $0$  und  $1$  $add(T,i,l,h)\text{:}\quad \textsf{Gibt}$  Knoten mit Attributen  $(i,l,h)$  zurück  $var(u)$ ,  $low(u)$ ,  $high(u)$ : ,  $low(u)$ ,  $high(u)$ :  $\,$  Gibt die Variable, das  $0$ - oder das  $1$ -Kind von  $u$  zurück

Basis-Operationen auf  $H$ :

 $init(H)$ : Initialisiert  $H$  als die leere Tabelle  $member(H, i, l, h):$ üft, ob  $(i,l,h)$  in  $H$  liegt  $lookup(H,i,l,h)$ : Gibt den Knoten  $H(i, l, h)$  zurück  $insert(H,i,l,h,u):$ ügt  $(i,l,h) \mapsto u$  zu  $H$  (wenn noch nicht da)

# Die Funktion  $Make(i, l, h)$

Suche in  $H$  nach einem Knoten mit Attributen  $(i,l,h)$ . Wenn es den Knoten gibt, dann gib ihn zurück. Sonst erzeuge einen neuen Knoten und gib ihn zurück.

 $Make(i, l, h)$ 

- $\begin{array}{ll} \textbf{1:} & \textbf{if} \hspace{0.2cm} l=h \hspace{0.2cm} \textbf{then} \hspace{0.2cm} \textbf{return} \hspace{0.2cm} l \ \textbf{.} & \hspace{0.2cm} \textbf{.} & \hspace{0.2cm} \end{array}$
- 2: $\colon \;\; {\bf else \; if} \;\; member(H,i,l,h) \;\; {\bf then}$
- 3: $\qquad \qquad : \qquad \qquad \mathbf{return} \ \ {lookup(H,i,h,l)}$
- 4: $\textbf{else} \quad u := add(T, i, l, h)$
- 5: $insort(H, i, l, h, u)$
- 6: $\colon \quad \quad \textbf{return } u$

# Implementierung von Oder

Problem: die Funktion kann mehrmals mit denselben Argumentenaufgerufen werden!

Lösung: Dynamische Programmierung. Die Ergebnisse sämtlicher Aufrufe werden gespeichert. Bei jedem Aufruf wird erst geprüft, ob das Ergebnis schon berechnet wurde.

 $Oder(u_1,u_2)$ 

- $1:$   $\quad$   $\textbf{init}$   $\ G$
- 2: return  $Oder'$  $(u_1,u_2)$

 $Oder'(u_1, u_2)$ 

 $1:$ if  $G(u_1, u_2) \neq empty$  then return  $G(u_1, u_2)$ 

- 2: $\therefore$  else if  $u_1 = 1$  or  $u_2 = 1$  then return 1
- 3: $\therefore$  else if  $u_1 = 0$  and  $u_2 = 0$  then return 0

4: else if 
$$
var(u_1) = var(u_2)
$$
 then

5: 
$$
u := Make(var(u_1), Oder'(low(u_1), low(u_2)),
$$

$$
Oder'(high(u_1), high(u_2)))
$$

6: $\colon \;\; {\bf else} \;\; {\bf if} \;\; var(u_1) < var(u_2) \;\; \; {\bf then}$ 

7: $u := Make(var(u_1), Oder'(low(u_1), u_2), Oder'(high(u_1), u_2))$ 

- 8:: **else**  $u := Make(var(u_2), Oder'(u_1, low(u_2)), Oder'(u_1, high(u_2)))$
- 9: $G(u_1, u_2) = u$
- $10:$  return  $u$